[image,](http://lesporteslogiques.net/wiki/tag/image?do=showtag&tag=image) [code](http://lesporteslogiques.net/wiki/tag/code?do=showtag&tag=code), [shell](http://lesporteslogiques.net/wiki/tag/shell?do=showtag&tag=shell), [em](http://lesporteslogiques.net/wiki/tag/em?do=showtag&tag=em)

## **Composition d'images avec Imagemagick**

Quelques exemples de composition d'images

**Images de base**

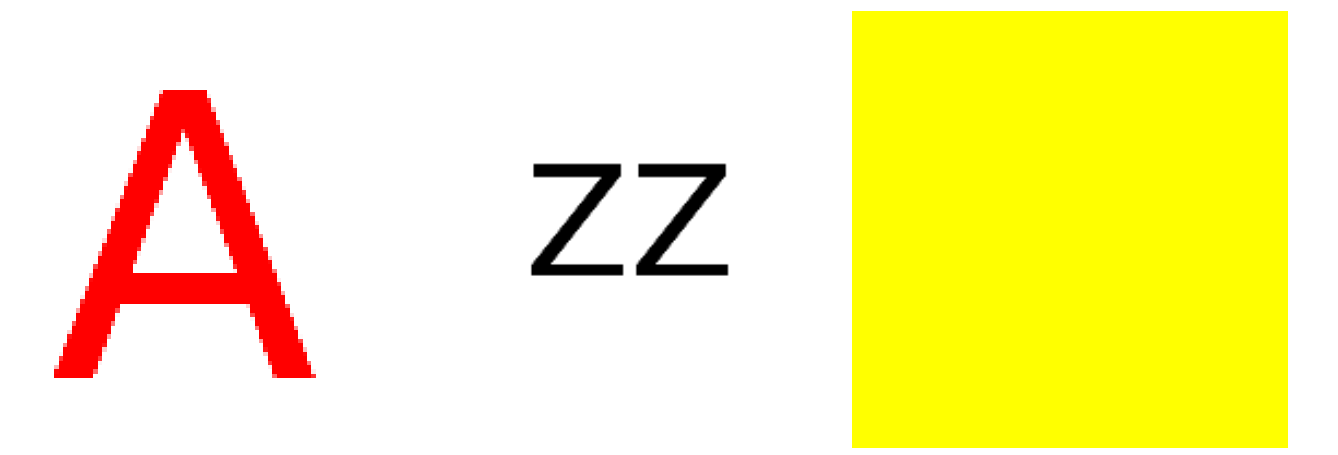

Article extrait de : <http://lesporteslogiques.net/wiki/> - **WIKI Les Portes Logiques** Adresse : **[http://lesporteslogiques.net/wiki/ressource/logiciel/imagemagick/composition\\_images?rev=1588863869](http://lesporteslogiques.net/wiki/ressource/logiciel/imagemagick/composition_images?rev=1588863869)** Article mis à jour: **2020/05/07 17:04**